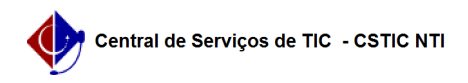

## [como fazer] Como salvar arquivos em PDF/A utilizando o Word 05/05/2024 16:34:21

## **Imprimir artigo da FAQ**

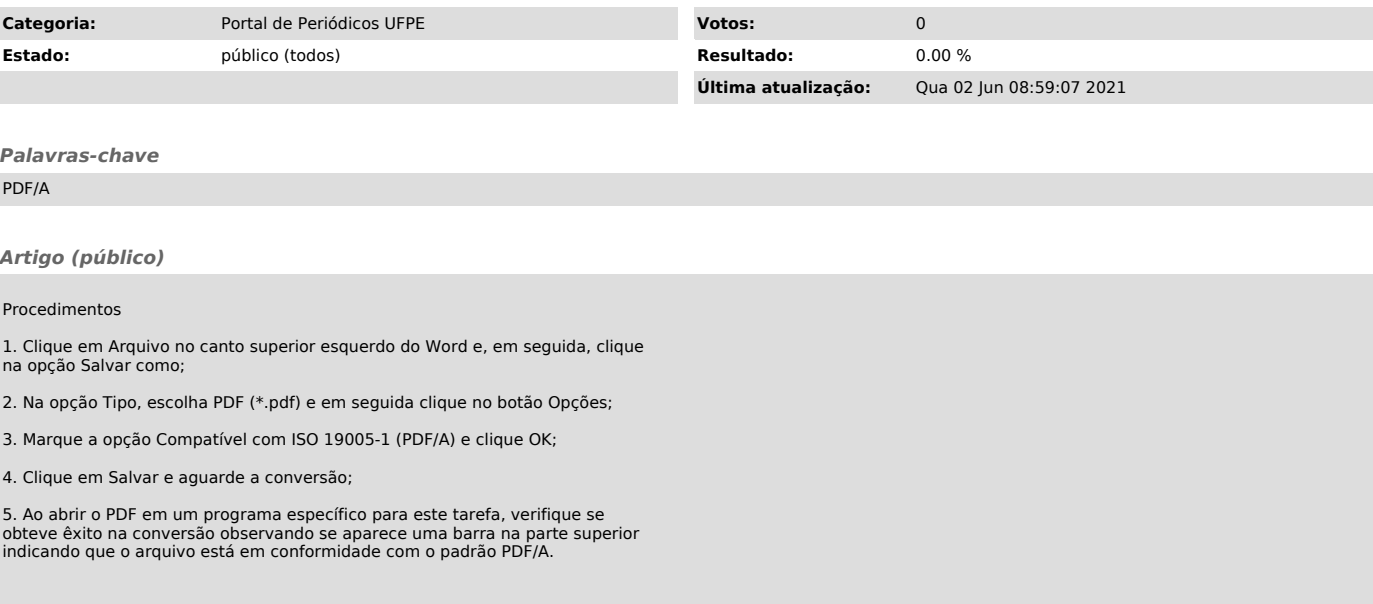